# **Modelos Log–Lineales**

Hasta los años 60 las tablas de contingencia de  $2\times 2$  eran analizadas calculando estadísticos tipo  $\chi^2$  para testear independencia. Cuando las tablas involucraban más variables se solía repetir este análisis para las subtablas para determinar las interacciones <sup>o</sup> asociaciones entre las variables. A partir de los 70 con los trabajos de Goodman y la difusión de estos en libros como el de Bishop, Finberg y Holland (1975) <sup>y</sup> Haberman (1975) hubo un cambio sustancial en el tratamiento de estos problemas, en particular con la inclusión de los modelos log-lineales.

El modelo loglineal puede ser visto como un caso del GLM para datos con distribución Poisson.

Los modelos log-lineales se usan con frecuencia para analizar la relación de tres o más variables categóricas en una tabla de contingencia.

El objetivo de estos modelos es estudiar asociación, es por ello que no se hace distinción entre variables de respuesta y covariables. Cuando interesa estudiar algunas variables como independientes y otras como dependientes es más adecuado un modelo lineal generalizado, como el modelo logístico. Lo mismo es cierto si las variables estudiadas son continuas y no se pueden discretizar apropiadamente.

La estrategia básica en el modelado consiste en ajustar un modelo a las frecuencias observadas en la tabla cruzada. Los modelos contienen componentes que reflejan las distintas asociaciones entre las variables. Los modelos son representados por las frecuencias esperadas. Los patrones de asociación entre las variables pueden describirse en términos de los odds y los odds ratios.

### **Modelos para tablas bidimensionales**

Comenzamos por considerar el caso más sencillo de tablas de contingencia. Luego, los conceptos que aquí veremos se extienden a tablas más complejas.

Podríamos tener un tabla como en el ejemplo que vimos en nuestras primeras clases:

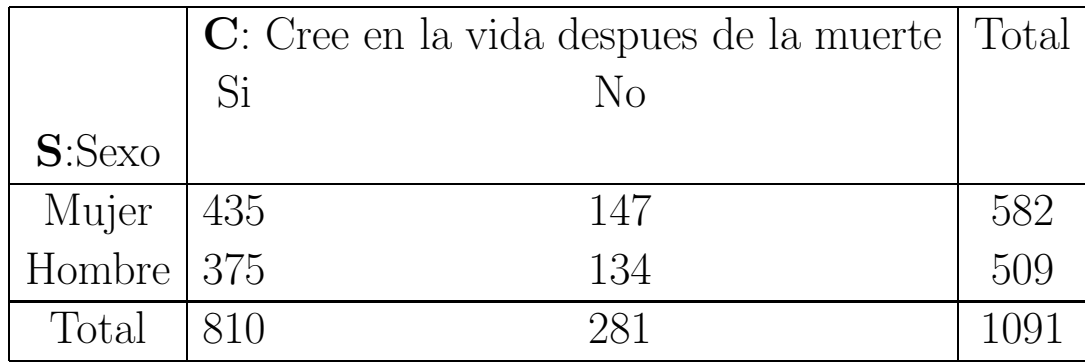

En general, tendremos:

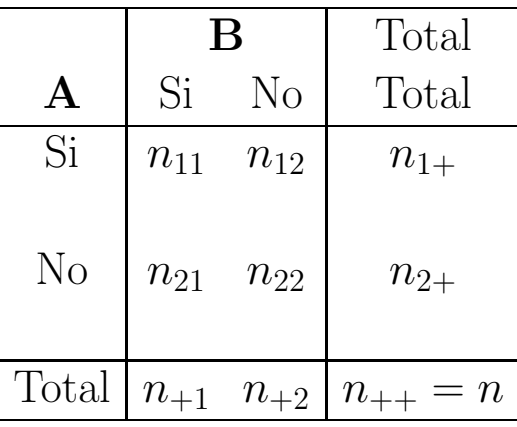

#### **Modelo de Independencia**

Bajo el modelo de independencia tenemos que  $\pi_{ij} = \pi_{i+} \pi_{+j}$   $\forall i \forall j$ , por lo tanto si  $\mu_{ij}$  denota la esperanza de la casilla  $(i, j)$ , entonces

$$
\log \mu_{ij} = \log n + \log \pi_{i+} + \log \pi_{+j}
$$

$$
\log \mu_{ij} = \lambda + \lambda_i^A + \lambda_j^B
$$

donde  $\lambda_i^A$  y  $\lambda_j^B$  representan el efecto de la fila *i* y de la columna *j*, respectivamente.

La interpretación de los parámetros es más sencilla para respuestas binarias. Por ejemplo, en el modelo de independencia en una tabla de *I* <sup>×</sup> 2, donde las columnas corresponden <sup>a</sup> la respuesta *Y* , para cada fila *i* el logit para la probabilidad  $\pi_i$  de que  $Y = 1$  es

$$
\log\left(\frac{\pi_i}{1-\pi_i}\right) = \log\left(\frac{\mu_{i1}}{\mu_{i2}}\right)
$$

$$
= \lambda_1^B - \lambda_2^B
$$

⇒ no depende de *i*, es decir no depende de la fila. Esto corresponde al caso en que

$$
logit(\pi_i) = \alpha
$$

por lo tanto la chance de clasificar en una columna particular es constante <sup>a</sup> lo largo de las filas.

### **Identificabilidad y Restricciones sobre los par´ametros**

En una tabla de  $2 \times 2$ , por ejemplo, el modelo independiente especifica 5 parámetros, por lo tanto está sobreespecificado.

La siguiente tabla muestra tres conjuntos de parámetros diferentes para los datos de *creencia* que dan los mismos valores estimados para las frecuencias esperadas.

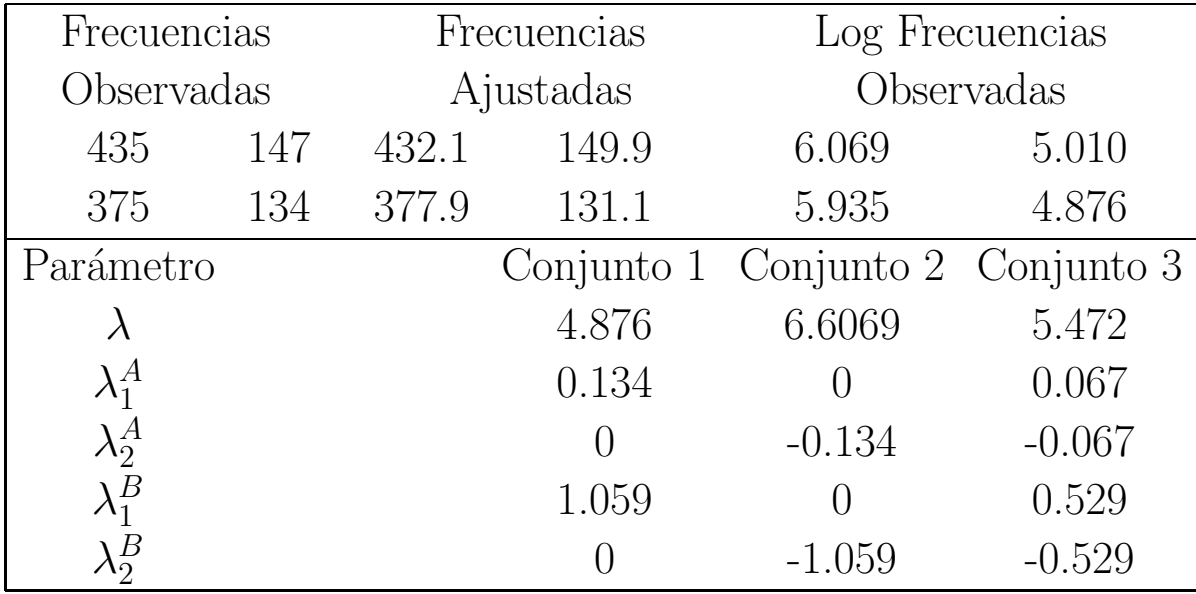

Como en el caso lineal, podemos imponer restricciones a los parámetros de

manera de obtener unicidad, por ejemplo, pidiendo que para el primer nivel de cada factor el parámetro sea 0 o bien pidiendo que la suma de los parámetros dentro de un factor sea 0, esto sería en nuestro ejemplo de  $2 \times 2$ 

$$
\lambda_1^A + \lambda_2^A = 0 \quad \lambda_1^B + \lambda_2^B = 0
$$

En general, trabajaremos con esta restricción. De todos modos, lo que todos cumplirán es que la diferencia entre dos efectos principales es la misma. En nuestro ejemplo, tenemos que  $\lambda_1^B - \lambda_2^B = 1,059$  para los tres conjuntos de parámetros.

#### **Modelo Saturado**

Cuando las variables son dependientes satisfacen un modelo más complejo

$$
\log \mu_{ij} = \lambda + \lambda_i^A + \lambda_j^B + \lambda_{ij}^{AB}
$$

donde los parámetros  $\lambda_{ij}^{AB}$  reflejan la asociación entre *A* y *B*. Este modelo describe perfectamente cualquier conjunto de frecuencias y es el modelo más general para una tabla de contingencia bivariada. El caso de independencia corresponde a  $\lambda_{ij}^{AB} = 0$ 

Existe una relación directa entre los *log odds ratios* y los parámetros de asociación  $\lambda_{ij}^{AB}$ 

$$
\log \theta = \log \left( \frac{\mu_{11} \mu_{22}}{\mu_{12} \mu_{21}} \right) = \log \mu_{11} + \log \mu_{22} - \log \mu_{12} - \log \mu_{21}
$$
  
=  $( \lambda + \lambda_1^A + \lambda_1^B + \lambda_{11}^{AB}) + (\lambda + \lambda_2^A + \lambda_2^B + \lambda_{22}^{AB})$   
 $- (\lambda + \lambda_1^A + \lambda_2^B + \lambda_{12}^{AB}) + (\lambda + \lambda_2^A + \lambda_1^B + \lambda_{21}^{AB})$   
=  $\lambda_{11}^{AB} + \lambda_{22}^{AB} - \lambda_{12}^{AB} - \lambda_{21}^{AB}$   
=  $4\lambda_{11}^{AB}$ ,

donde la última igualdad resulta de las condiciones impuestas:

$$
\sum_{i=1}^{I} \lambda_{ij}^{AB} = \sum_{j=1}^{J} \lambda_{ij}^{AB} = 0
$$

Los  $\lambda_{ij}^{AB}$  determinan los log odds ratios. Cuando  $\lambda_{ij}^{AB} = 0$  los odds ratios valen 1 <sup>y</sup> *A* <sup>e</sup> *B* son independientes.

En la tabla de *creencia* el odd ratio es

$$
\theta = \frac{435 \times 134}{147 \times 375} = 1.057
$$

y  $\log \theta = 0.056$ , por lo tanto

$$
\lambda_{11}^{AB} + \lambda_{22}^{AB} - \lambda_{12}^{AB} - \lambda_{21}^{AB} = 0.056
$$
 (\*)

Los parámetros de asociación se pueden ajustar de manera que el primero de cada fila <sup>y</sup> el primero de cada columna sea 0 <sup>o</sup> que la suma sobre cada fila <sup>y</sup> la suma sobre cada columna sea 0.

Cualquiera de estas combinaciones satisfará  $(*)$ .

El modelo saturado tiene  $IJ = 1+(I-1)+(J-1)+(I-1)(J-1)$  parámetros no redundantes, es decir tiene tantos parámetros como observaciones, dando un ajuste perfecto.

En la práctica se trata de usar modelos no saturados en tanto su ajuste *suaviza* a los datos y dan origen a interpretaciones más simples.

Los modelos log-lineales que hemos visto son **modelos jerárquicos**. Decimos que un modelo es **jerárquico** cuando incluye todos los términos de orden menor que están presentes en un término de orden mayor. Así, si el modelo contiene  $\lambda_{ij}^{AB}$ , entonces también están presentes en el modelo  $\lambda_i^A$  y  $\lambda_j^B$ . Estos son los modelo más frecuentes.

Como en ANOVA cuando hay interacciones, debemos ser cuidadosos en interpretar los efectos principales cuando hay términos de orden mayor. En general, para cada variable la atención se restringe a los términos de orden mayor.

# **Modelos para tablas tridimensionales**

Los diferentes modelos que veremos representan distintos patrones de independencia y asociación.

Supongamos que tenemos tres variables categóricas A, B y C que tienen valores posibles:

*A*: 1, 2, . . . , I *B*: 1, 2, . . . , J *C*: 1, 2, . . . , K

Para desplegar los casos observados deberemos combinar tablas bidimensionales, como la que sigue.

Asumiremos que en una tabla como ésta, un individuo puede clasificar con una probabilidad  $\pi_{ijk}$  en la casilla  $ijk$ . Si las *n* unidades experimentales son independientes, entonces el vector  $(n_{111}, \ldots, n_{ijk}, \ldots, n_{IJK})$  tiene distribución multinomial de parámetros n y  $\Pi = (\pi_{111}, \ldots, \pi_{ijk}, \ldots, \pi_{IJK})'$ . La única restricción que se impone al vector de probabilidades **Π** es que sume 1 y el EMV

|         |                  |                  |                | Raza de la Raza del Pena de Porcentaje |                |
|---------|------------------|------------------|----------------|----------------------------------------|----------------|
| Víctima | Defendido Muerte |                  |                | de Si                                  |                |
|         |                  | Si.              | N <sub>O</sub> |                                        |                |
| Blanca  | Blanca           |                  | 53 414         | 11.3                                   | Tabla Parcial  |
|         | Negra            |                  | 11 37          | 22.9                                   |                |
| Negra   | Blanca           | $\left( \right)$ | 16             | 0.0                                    | Tabla Parcial  |
|         | Negra            | $\overline{4}$   | 139            | 2.8                                    |                |
| Total   | <b>Blanca</b>    | - 53             | 430            | 11.0                                   | Tabla Marginal |
|         | Negra            | 15               | 176            | 7.9                                    |                |

Cuadro 1: Pena de Muerte por raza del defendido y raza de la víctima

será el vector de componentes

$$
\widehat{\pi}_{ijk} = \frac{n_{ijk}}{n}
$$

Calculemos el odds ratio en las tablas parciales. Cuando la víctima es blanca tenemos

$$
\theta_B = \frac{53 \times 37}{11 \times 414} = 0.4306
$$

por otro lado si la raza de la víctima es negra

$$
\theta_N = \frac{0 \times 139}{4 \times 16} = 0
$$

Sin embargo, si consideramos la tabla colapsada obtenemos

$$
\theta_{Total} = \frac{53 \times 176}{15 \times 430} = 1.44
$$

es decir que la conclusión a partir de este valor sería la opuesta que a partir de los odds ratios de las parciales. Este cambio de dirección en la asociación de dos variables al considerar una tercera se conoce como **paradoja de Simpson**. Por esta razón debemos tener mucho cuidado antes de colapsar una tabla, tratando de entender cual es la asociación entre las variables en primera instancia y <sup>a</sup> partir de ella decidir si es razonable colapsar <sup>o</sup> no.

# **Otro Ejemplo**

Supongamos que tenemos los sigientes datos de sobrevida de pacientes sometidos a cirugía en dos hospitales, A y B donde vivos significa que el paciente sobrevivió 6 semanas a la cirugía.

| Hospital Muertos Vivos |    |      |
|------------------------|----|------|
|                        | 63 | 2037 |
| К                      | 16 | 784  |

Cuadro 2: Sobrevida a una cirugía según hospital

A patir de esta tabla obtenemos que

$$
\theta = \frac{63 \times 784}{16 \times 2037} = 1.515464
$$

con lo que parecem´as conveniente el hospital B. Sin embargo, si tenemos en cuenta una tercera variable C: Estado *inicial* del paciente la información serí `1a

|                                  |     | Malas condiciones   Buenas Condiciones |              |  |
|----------------------------------|-----|----------------------------------------|--------------|--|
| Hospital Muertos Vivos   Muertos |     |                                        | <i>Vivos</i> |  |
|                                  | 594 | .57                                    | 1443         |  |
|                                  | 692 |                                        |              |  |

Cuadro 3: Sobrevida a una cirugía según hospital y estado inicial

Si analizamos la información teniendo en cuenta el estado del paciente al ser intervenido vemos que

$$
\theta_M = \frac{6 \times 692}{8 \times 594} = 0.8737374 \qquad \theta_B = \frac{57 \times 92}{8 \times 1443} = 0.454262
$$

Es decir, el hospital A es siempre preferible, pero es sensiblemente mejor en caso en que el paciente esté en malas condiciones iniciales. El hospital A tiene mayor porcentaje de muertos en general, pero menor porcentaje de muertos al considerar los grupos de buenas/malas condiciones. Estamos otra vez ante la paradoja de Simpson.

#### **Modelos de dependencia**

#### **Mutua <sup>o</sup> Completa Independencia**

El modelo más simple es aquel en que

$$
P(A = i, B = j, C = k) = P(A = i).P(B = j).P(C = k) \qquad \forall i, j, k
$$
de manera que si

$$
\alpha_i = P(A = i) \quad i = 1, \dots, I
$$
  
\n
$$
\beta_j = P(B = j) \quad j = 1, \dots, J
$$
  
\n
$$
\delta_k = P(C = k) \quad k = 1, \dots, K
$$

$$
\pi_{ijk} = \alpha_i \beta_j \delta_k
$$

Como la suma de los  $\alpha$ 's, de los  $\beta$ 's y de los  $\delta$ 's es 1 tenemos en total  $(I - 1) + (J - 1) + (K - 1)$  parámetros a estimar.

Además, bajo este modelo los vectores marginales tienen distribución:

$$
(n_{1++},...,n_{I++}) \sim M(n,\alpha_1,\alpha_2,...,\alpha_I)
$$
  
\n
$$
(n_{+1+},...,n_{+J+}) \sim M(n,\beta_1,\beta_2,...,\beta_J)
$$
  
\n
$$
(n_{++1},...,n_{++K}) \sim M(n,\delta_1,\delta_2,...,\delta_K)
$$

por lo tanto, cada vector de parámetros podría estimarse en forma independiente uno de otro. Más aún, el EMV será

$$
\widehat{\alpha}_i = \frac{n_{i++}}{n}
$$

$$
\widehat{\beta}_j = \frac{n_{+j+}}{n}
$$

$$
\widehat{\delta}_k = \frac{n_{++k}}{n}
$$

Gráficamente, este modelo se representa como en el plot (1) del gráfico que se presenta más abajo.

En este gráfico no hay conexión entre los tres nodos, lo que indica que no hay relación entre las tres variables. En la notación de modelos log-lineales jerárquicos este modelo se representa como  $(A, B, C)$ .

En términos de los odds ratios en este modelo significa las tablas marginales  $A \times B$ ,  $A \times C$  y  $B \times C$  tienen odds ratios iguales a 1.

El modelo log–lineal correspondiente es

$$
\log \mu_{ijk} = \lambda + \lambda_i^A + \lambda_j^B + \lambda_k^C \quad (1)
$$

#### **Independencia conjunta**

En el gráfico tenemos a  $A \times B$  conectadas entre sí, pero no conectadas con  $C$ . Esto indica que *C* es conjuntamente independientes de *A* <sup>y</sup> *B*. Que los nodos *A* y *B* estén conectados indica que están posiblemente relacionados, pero no necesariamente. De manera que el modelo de **mutua independencia** es un caso particular de este modelo que indicaremos como (*AB, C*).

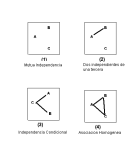

Bajo este modelo tenemos que

$$
\pi_{ijk} = \pi_{ij+} \, \pi_{++k} \quad \forall i, j, k
$$

Si este modelo se cumple *A* <sup>y</sup> *C* son independientes en la tabla marginal <sup>y</sup> *B* y *C* también son independientes en la tabla marginal.

También podemos escribirlo como

$$
\pi_{ijk} = \theta_{ij} \, \delta_k \quad \forall i, j, k
$$

donde

$$
\sum_{i} \sum_{j} \theta_{ij} = 1 \quad \sum_{k} \delta_k = 1
$$

El número de parámetros es:  $(IJ - 1) + (K - 1)$ . El EMV de estas probabilidades son:  $\widehat{\theta}_i$  $\widehat{\theta}_{ij} = \frac{n_{ij+1}}{n}$  $\widehat{\mathfrak{c}}$  $\hat{\delta}_k = \frac{n_{++k}}{ }$ *n* y por lo tanto los valores esperados son

$$
\widehat{\mu}_{ijk} = \frac{n_{ij+}n_{++k}}{n}
$$

Esto corresponde al concepto de independencia habitual entre la variable *C* <sup>y</sup> una nueva variable formada por la *IJ* combinaciones de *A* <sup>y</sup> *B*.

El modelo log-lineal jerárquico correspondiente resulta

$$
\log \mu_{ijk} = \lambda + \lambda_i^A + \lambda_j^B + \lambda_k^C + \lambda_{ij}^{AB} \quad (2)
$$

#### **Independencia Condicional**

Ahora consideremos la relación entre *A* y *B* controlando por *C*. Si *A* y *B* son independientes en la tabla *parcial* correspondiente al nivel *k* de *C* , decimos que *A* <sup>y</sup> *B* son condicionalmente independientes en el nivel *k* de *C*.

Notemos  $\pi_{ij|k} = \frac{\pi_{ijk}}{\pi_{i+k}}$  la distribución conjunta de *A* y *B* en el nivel *k* de *C*. Luego, la independencia condicional de *A* <sup>y</sup> *B* al nivel *k* de *C* equivale <sup>a</sup>

$$
\pi_{ij|k} = \pi_{i+|k}\pi_{+j|k} \quad \forall i, j
$$

Por lo tanto, diremos que *A* y *B* son condicionalmente independientes dado  $C$  si la condición anterior vale para todo  $k$ .

Equivalentemente, tenemos que

$$
\pi_{ijk} = \frac{\pi_{i+k}\pi_{+jk}}{\pi_{++k}} \quad \forall i, j, k
$$

Este modelo de dependencia correspone al gráfico en el que A y C están conectados y también lo están  $B \nvert y \nvert C$ .

El modelo de **mutua independencia** es un caso particular de este modelo. Independencia condicional de *A* <sup>y</sup> *B* corresponde al modelo log–lineal:

$$
\log \mu_{ijk} = \lambda + \lambda_i^A + \lambda_j^B + \lambda_k^C + \lambda_{ik}^{AC} + \lambda_{jk}^{BC} \quad (3)
$$

En la nomenclatura de los modelos log–lineales este modelo se llama (*AC, BC*).

## **Independencia marginal vs. Independencia Condicional**

Consideremos el siguiente ejemplo en que se registraron las variables Sexo, Ingreso y Carrera

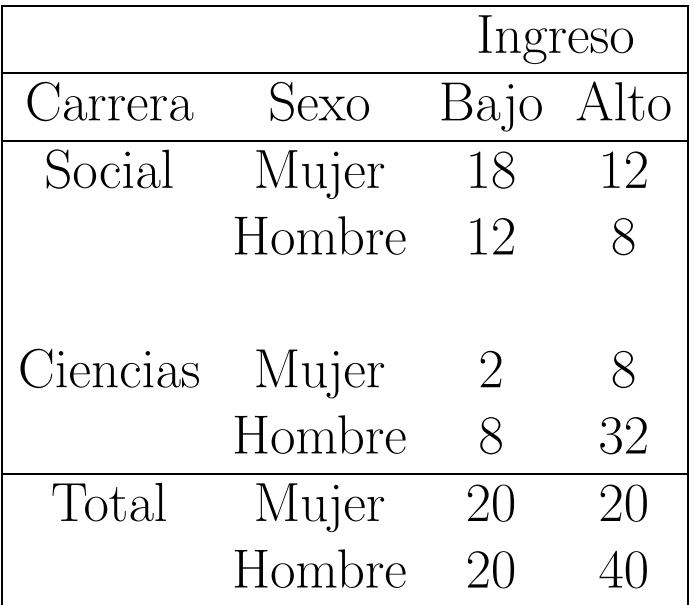

Tenemos que  $\theta_{Social} = \frac{18 \times 8}{12 \times 12} = 1$  y  $\theta_{Ciencias} = \frac{2 \times 32}{8 \times 8} = 1$ , es decir que hay independencia en cada nivel de carrera, sin embargo en la tabla marginal  $\theta =$  $20{\times}40$  $\frac{20\times40}{20\times20}$  = 2 y por lo tanto no hay independencia marginal.

Por otro lado, en los odds de Ciencias son 6 veces más grandes en Hombres que en Mujeres dado Ingreso <sup>y</sup> los odds condicionales de Ingreso Alto son 6 veces <sup>m</sup>´as altos en Ciencias que en Sociales dado Sexo. Ciencias tiene relativamente más hombres y Ciencias tiene relativamente ingresos más altos.

La *independencia condicional* <sup>y</sup> la *independencia marginal* se verifican simultáneamente cuando alguna independencia má s fuerte es válida.

#### Tenemos la siguiente relación:

Mutua Independencia entre *A*, *B* <sup>y</sup> *C*

↓

*B* independiente conjuntamente de *A* <sup>y</sup> *C*

 $\swarrow$ 

*A* <sup>y</sup> *B* condicionalmente independientes *A* <sup>y</sup> *B* marginalmente independientes

Cuando tenemos tres factores podemos tener tres, dos <sup>o</sup> un par de variables condicionalmente independientes de acuerdo <sup>a</sup> que tengamos el modelo (1), (2) <sup>o</sup> (3).

### Ascociación Homogénea

En efecto, los térmimos de la forma  $\lambda_{ts}^{XY}$  identifican a las variables condicionalmente dependientes.

Para permitir que las tres pares de variables sean condicionalmente dependientes debemos agregar al modelo anterior  $(AC, BC)$  una conexión entre A y *B*:

$$
\log \mu_{ijk} = \lambda + \lambda_i^A + \lambda_j^B + \lambda_k^C + \lambda_{ik}^{AC} + \lambda_{ij}^{AB} + \lambda_{jk}^{BC} \quad (4)
$$

que corresponde al modelo (*AB, AC, BC*), conocido como modelo de **asociación homogénea**, pues en este modelo los odds ratios condicionales entre dos variables son idénticos para cada nivel de la tercera variable.

Dada la tabla parcial *A* <sup>−</sup> *B* para cada nivel *k* de *C* podemos decribir la asociación parcial mediante los odds ratios condicionales como

$$
\theta_{ij(k)} = \frac{\prod_{ijk} \prod_{i+1,j+1,k}}{\prod_{i,j+1,k} \prod_{i+1,j,k}} \quad 1 \le i \le I-1 \quad 1 \le j \le J-1
$$

Probaremos que si el modelo (4) vale, entonces

$$
\log \theta_{ij(k)} = \lambda_{ij}^{AB} + \lambda_{i+1,j+1}^{AB} - \lambda_{i+1,j}^{AB} - \lambda_{i,j+1}^{AB}
$$

es decir que

$$
\theta_{ij(1)} = \theta_{ij(2)} = \ldots = \theta_{ij(K)} \quad \forall i, j
$$

Lo mismo es cierto para  $\theta_{ik(j)}^{AC}$  y para  $\theta_{jk(i)}^{BC}$ .

Luego, la asociación entre dos variables es idéntica para cada nivel de la tercera variable.

#### **Modelo** saturado o Con Interacción Triple

El modelo más general para tres variables es

$$
\log \mu_{ijk} = \lambda + \lambda_i^A + \lambda_j^B + \lambda_k^C + \lambda_{ik}^{AC} + \lambda_{ij}^{AB} + \lambda_{jk}^{BC} + \lambda_{ijk}^{ABC} \quad (5)
$$

En este caso las tres variables son condicionalmente dependientes, pero además los odds ratios de cualquier par de variables puede variar <sup>a</sup> lo largo de los niveles de la tercera.

Identificamos este modelo como (*ABC*).

# **Condiciones para asociaci´on marginal y parcial id´enticas**

El siguiente teorema establece condiciones para que los odds ratios entre *A* <sup>y</sup> *B* sean los mismos en la tabla marginal que en las tablas parciales.

Cuando esto es así podemos estudiar la asociación entre A y B de manera <sup>m</sup>´as sencilla colapsando la tabla sobre *C*.

**Teorema**: En una tabla tridimensional una variable es colapsable con respecto a la interacción entre las otras dos variables si y sólo si es al menos condicionalmente independiente de otra dada la tercera.

En otra palabras, A y B tienen la misma asociación marginal que parcial si *A* <sup>y</sup> *C* son condicionalmente independientes ( vale el modelo (*AB, BC*)) <sup>o</sup> si *<sup>B</sup>* <sup>y</sup> *C* son condicionalmente independientes (vale el modelo (*AB, AC*))

# **Cuando colapsar en una tabla**

Dicho de otra manera el resultado que hemos visto nos dice que si tenemos tres variables, *A*, *B* <sup>y</sup> *C* podemos colapsar en *C* si se cumplen las dos condiciones siguientes:

- 1. No hay interacción  $ABC$ , es decir  $\lambda_{ijk}^{ABC} = 0$  para todo *i*, *j*, *k*.
- 2. La interacción *AC* o *BC* es nula, es decir  $\lambda_{ik}^{AC} = 0$  para todo *i*, *k* o  $\lambda_{ik}^{BC} = 0$ para todo  $j, k$ .

Veamos que pasa con nuestros modelos

**Clase 1: independencia total <sup>o</sup> mutua:** (*A, B, C*)

$$
\log \mu_{ijk} = \lambda + \lambda_i^A + \lambda_j^B + \lambda_k^C
$$

- Las variables son independientes
- *A* <sup>y</sup> *B* son independientes
- *A* <sup>y</sup> *C* son independientes
- *B* <sup>y</sup> *C* son independientes

Además:

- Las variables son condicionalmente independientes
- Las variables son marginalmente independientes
- La asociación marginal entre  $A \times B$  es idéntica a la asociación parcial entre *A* <sup>y</sup> *B*. Idem *A*–*C* <sup>y</sup> *B*–*C*.
- La asociación marginal=asociación parcial= nula entre cualquier par de variables.

#### Ejemplo: Christensen (1997)

Como parte de un estudio longitudinal una muestra de 3182 individuos sin enfermedad cardiovascular fue seguida durante 4 años y medio. Un total de 2121 de estos individuos no tuvieron actividad física en forma regular y no desarrollaron enfermedad cardiovascular. Los individuos fueron clasificados de acuerdo a tres factores: *Tipo de Personalidad, Nivel de Colesterol* y *Presión Diastólica*. Una personalidad es de tipo I si presenta signos de stress, inquietud <sup>e</sup> hiperactividad. Un individuo con personalidad de tipo II es relajado, pausado y de actividad normal. Nivel de Colesterol y Presión Diastólica fueron categorizados en alto y normal. Los datos se muestran en la siguiente tabla:

|                                |        |     | Presión Diastólica |
|--------------------------------|--------|-----|--------------------|
| Personalidad Colesterol Normal |        |     | Alta               |
|                                | Normal | 716 | 79                 |
|                                | Alto   | 207 | 25                 |
|                                |        |     |                    |
| Н                              | Normal | 819 | 67                 |
|                                | Alto   | 186 | 22                 |

Cuadro 4: Valores Observados

Si ajustamos los datos suponiendo un modelo de independencia total <sup>o</sup> com<sup>p</sup>leta (*A, , B, C*) obtenemos la siguiente tabla:

| $\widehat{\mu}_{ijk}$          |        |       | Presión Diastólica |
|--------------------------------|--------|-------|--------------------|
| Personalidad Colesterol Normal |        |       | Alta.              |
|                                | Normal | 739.9 | 74.07              |
|                                | Alto   | 193.7 | 19.39              |
|                                |        |       |                    |
| $\mathbf{H}$                   | Normal | 788.2 | 78.90              |
|                                | Alto   | 206.3 | 20.65              |

Cuadro 5: Valores Esperados Estimados

Notemos que los  $\hat{\mu}_{ijk}$  verifican que  $\hat{\mu}_{i++} = n_{i++}, \hat{\mu}_{+j+} = n_{+j+}$  y  $\hat{\mu}_{++k} = n_{++k}$ para todo *i*, *j*, *k*. Por ejemplo:  $n_{1++}$  = 716+ 79+207+25= 1027 y  $\hat{\mu}_{1++}$  = 739.9+74.07+193.7+19.39=1027.06. La diferencia se atribuye <sup>a</sup> errores de redondeo.

Para testear la bondad del ajuste podemos usar el estadístico de Pearson o la deviance:

$$
X^{2} = \sum_{i=1}^{I} \sum_{j=1}^{J} \sum_{k=1}^{K} \frac{(n_{ijk} - \widehat{\mu}_{ijk})^{2}}{\widehat{\mu}_{ijk}}
$$
  
= 
$$
\frac{(716 - 739.9)^{2}}{739.9} + \dots \frac{(22 - 20.65)^{2}}{20.65} = 8.73
$$
  

$$
D = 2 \sum_{i=1}^{I} \sum_{j=1}^{J} \sum_{k=1}^{K} n_{ijk} \log \left[ \frac{n_{ijk}}{\widehat{\mu}_{ijk}} \right]
$$
  
= 
$$
2 \left\{ 716 \log \frac{716}{739.9} + \dots + 22 \log \frac{22}{20.65} \right\} = 8.723
$$

Grados de libertad:

$$
df = IJK - [1 + (I - 1) + (J - 1) + (K - 1)] = IJK - I - J - K + 2
$$

En nuestro caso nos queda:  $df = 2 * 2 * 2 - 2 - 2 - 2 + 2 = 4$ 

Como  $\chi_{4.0.05}^2$  =9.49 no rechazamos la hipótesis de independencia. Sin embargo, el p–valor es 0.07 , por lo tanto no hay clara evidencia de independencia completa entre los tres factores tipo de personalidad, colesterol y presión diastólica.

Si computamos los residuos de Pearson como:

$$
r_{ijk} = \frac{n_{ijk} - \widehat{\mu}_{ijk}}{\sqrt{\widehat{\mu}_{ijk}}}
$$

obtenemos los sihuientes valores:

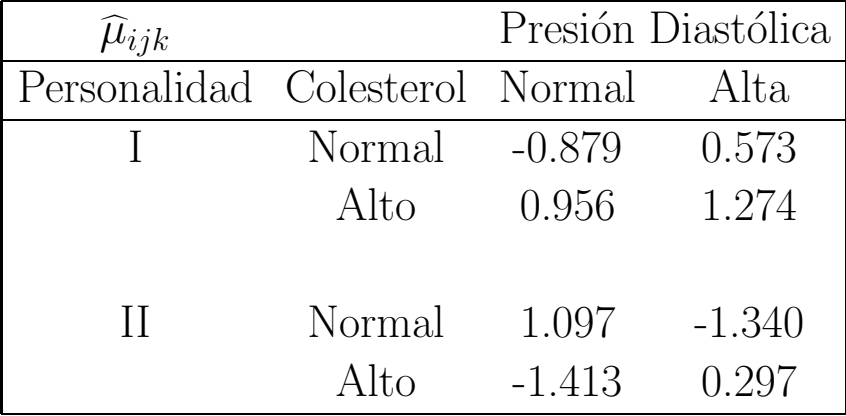

Cuadro 6: Residuos de Pearson

Si bien no hay ninguna estructura especial en los residuos, parecería que hay más individuos con alta presión y alto colesterol en la personalidad I que los que espera una hipótesis de independencia y lo mismo ocurre con los individuos con colesterol normal y presión normal entre los de personalidad II. Dentro de la personalidad II hay menos individuos que tienen sólo un factor alto que los

esperados bajo independencia.

**Clase 2: Una variable independiente de otras dos:** (**A***,* **BC**)*,*(*B, AC*)*,*(*C, AB*)

$$
\log \mu_{ijk} = \lambda + \lambda_i^A + \lambda_j^B + \lambda_k^C + \lambda_{jk}^{BC}
$$

*B* <sup>y</sup> *C* dado *A* pueden ser condicionalmente dependientes.

- Dado *C*, *A* <sup>y</sup> *B* son condicionalmente independientes
- Dado *B*, *A* <sup>y</sup> *C* son condicionalmente independientes

Además:

- La tabla se puede colapsar en cualquier dirección.
- Asociación marginal  $=$  Asociación parcial para cualquier par de variables.
- Asociación marginal  $A$ – $B$  = Asociación parcial  $A$ – $B$ =nula. Idem para *A*–*C*.

Por lo tanto:

• *A* <sup>y</sup> *B* son independientes en la marginal *A*–*B*.

• *A* <sup>y</sup> *C* son independientes en la marginal *A*–*C*.

#### Ejemplo

Everitt (1977) considera una muestra de 97 niños escolarizados de 10 años que fueron clasificados según los siguientes factores:

*Conducta en Clase*  $(A)$ , *Riesgo hogareño*  $(B)$  *y Adversidad Escolar*  $(C)$ .

La Conducta en Clase fue clasificada por los maestros como *descarriada* <sup>o</sup> *no descarriada*, el Riesgo Hogareno˜ como *riesgo (R)* <sup>o</sup> *no riesgo (N)* <sup>y</sup> *Adversidad Escolar* en *baja*, *media* <sup>o</sup> *alta*. Los datos se hallan en la siguiente tabla.

|                                            |             | Adversidad Escolar |                 |  |  |  |                                  |
|--------------------------------------------|-------------|--------------------|-----------------|--|--|--|----------------------------------|
|                                            |             |                    | Bajo Medio Alto |  |  |  |                                  |
| Riesgo                                     |             |                    |                 |  |  |  | $N$ R $N$ R $N$ R $\Gamma$ Total |
| Conducta No Descarriado   16 $7$ 15 34 5 3 |             |                    |                 |  |  |  | -80                              |
| en Clase Descarriado                       | 1 1 3 8 1 3 |                    |                 |  |  |  | 17                               |
| Total                                      |             |                    | 17 8 18 42 6 6  |  |  |  | 97                               |

Cuadro 7: Valores Observados

Testear el modelo

$$
\Pi_{ijk} = \Pi_{i++} \Pi_{+jk}
$$

<sup>o</sup> equivalentemente

$$
\log \mu_{ijk} = \lambda + \lambda_i^A + \lambda_j^B + \lambda_k^C + \lambda_{jk}^{BC}
$$

También equivale a testear independencia entre las dos filas Descarriado y No Descarriado <sup>y</sup> las seis columnas Bajo–N, Bajo–R, Medio–N, Medio–R, Alto–N, Alto–R.

La tabla de valores esperados bajo este modelo resulta:

|          |                                                            | Adversidad |      | Escolar |                               |      |  |           |
|----------|------------------------------------------------------------|------------|------|---------|-------------------------------|------|--|-----------|
|          |                                                            |            | Bajo |         | Medio                         | Alto |  |           |
|          | Riesgo                                                     |            |      |         | N R N R N                     |      |  | R   Total |
|          | Conducta No Descarriado   14.02 6.60 14.85 34.64 4.95 4.95 |            |      |         |                               |      |  | 80        |
| en Clase | Descarriado                                                |            |      |         | 2.98 1.40 3.15 7.36 1.05 1.05 |      |  | 17        |
|          | Total                                                      | 17         |      | 18      | 42                            | 6    |  |           |

Cuadro 8: Valores Esperados Estimados

Los grados de libertad de este modelo son:

$$
df = IJK - \left[1 + (I-1) + (J-1) + (K-1) + (J-1)(K-1)\right] = IJK - I - JK + 1
$$

Los estadísticos de bondad de ajuste dan:

 $X^2 = 6.19$  (p–valor=0.288)  $D = 5.56$  (p–valor=0.351)  $df = 2*3*2-2-3*2+1 = 5$ 

por lo que no dan evidencias contra el modelo supuesto.

Es decir, no tenemos razones para dudar sobre que la Conducta en Clase es independiente del Riesgo <sup>y</sup> la Adversidad.

Si nuestro objetivo inicial hubiera sido explicar la conducta en clase en términos del riesgo de la casa y de la adversidad en la escuela, habríamos sido desafortunados ya que la conducta es independiente de estas variables.

Por otra lado, bajo este modelo examinar la relación entre Riesgo y Adversidad es sencillo, ya que si la conducta en clase es independiente de las otras dos variables podríamos estudiar la relación de Riesgo y Adversidad a través de la tabla marginal sin temer que ocurra la paradoja de Simpson.

El modelo de independencia para esta tabla marginal es

$$
\Pi_{+jk} = \Pi_{+j+1} \Pi_{++k} \quad \forall j, k
$$

que corresponde <sup>a</sup>

$$
\log \mu_{jk} = \lambda + \lambda_j^B + \lambda_k^C
$$

La tabla marginal Adversidad–Riesgo resulta:

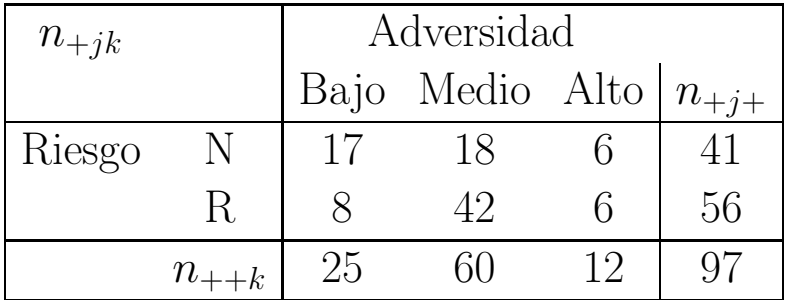

Cuadro 9: Tabla Marginal

La tabla de valores esperados estimados con este modelo es

$$
X^2 = 10.78 \qquad D = 10.86 \qquad df = (2 - 1)(3 - 1) = 2
$$

que son significativos al 1%.

Los residuos de Pearson son

| $\widehat{\mu}_{+ik}$ |             | Adversidad |                                   |    |    |  |
|-----------------------|-------------|------------|-----------------------------------|----|----|--|
|                       |             |            | Bajo Medio Alto $\hat{\mu}_{+j+}$ |    |    |  |
| Riesgo                | N           |            | $10.57$ 25.36 5.07                |    |    |  |
|                       | $R_{\perp}$ |            | 14.43 34.64 6.93                  |    | 56 |  |
|                       |             | 25         |                                   | 19 |    |  |

Cuadro 10: Valores Esperados

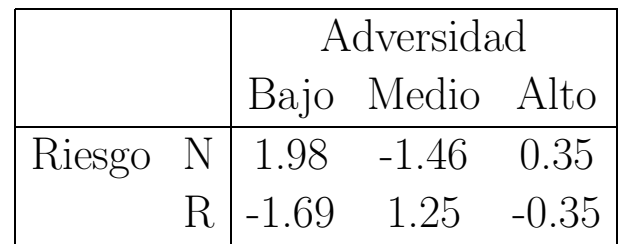

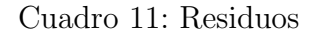

Parece haber cierta estructura en los residuos. En las escuelas de alta Adversidad los residuos son pequeños. Sin embargo, en las escuelas de baja adversidad (buenas) los alumnos sin riesgo  $(N)$  están sobrerepresentados y los de riesgo  $(R)$ están subrepresentados.

Notemos que en realidad, antes de hacer el segundo paso de nuestro análisis deberíamos estudiar los residuos del primer modelo como para ver si el modelo

se sostiene.

**Clase 3: Independencia Condicional:** (**AC***,* **BC**)*,*(*AB, AC*)*,*(*AB, BC*)

$$
\log \mu_{ijk} = \lambda + \lambda_i^A + \lambda_j^B + \lambda_k^C + \lambda_{ik}^{AC} + \lambda_{jk}^{BC}
$$

Sólo un par de variables son condicionalmente independientes.

- Dado *C*, *A* <sup>y</sup> *B* son condicionalmente independientes
- La tabla se puede colapsar en *A* <sup>y</sup> *B*, pero no en *C*.
- Asociación marginal  $A-C =$  Asociación parcial  $A-C$
- Asociación marginal  $B-C =$  Asociación parcial  $B-C$
- Asociación parcial  $A$ –*B* es nula. Asociación marginal = ?????.

Este es un modelo importante en el que la asociación marginal  $A-B$  puede ser espúrea si uno ignora la variable *C*.

#### Grados de Libertad

$$
df = IJK - [1 + (I - 1) + (J - 1) + (K - 1) + (I - 1)(K - 1)
$$
  
+
$$
(J - 1)(K - 1)]
$$
  
=  $K(I - 1)(J - 1)$ 

### Ejemplo

Volvemos al ejemplo del estudio longitudinal. Examinaremos el modelo en el que Nivel de Colesterol y Presión Diastólica son independientes dada la personalidad. Esto corresponde al modelo

$$
\log \mu_{ijk} = \lambda + \lambda_i^A + \lambda_j^B + \lambda_k^C + \lambda_{ij}^{AB} + \lambda_{ik}^{AC}
$$

Testear la validez de este modelo es testear simultáneamente de independencia entre las tablas:

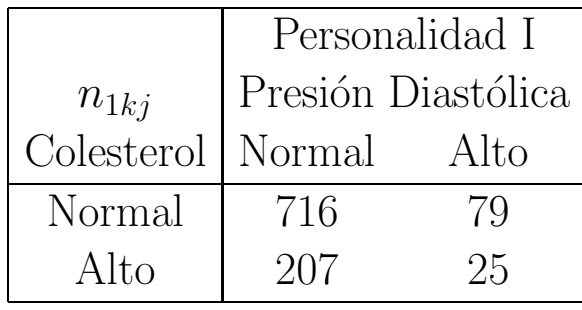

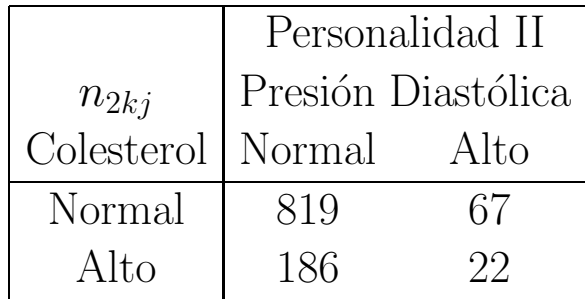

donde cada tabla tiene  $(2-1)(2-1) = 1$  grados de libertad. Los estadísticos de bondad de ajuste obtenidos son:

$$
X^2 = 2.188 \qquad D = 2.062
$$

Los grados de libertad de los estadísticos de bondad de ajuste serán  $df =$  $2(2-1)(2-1) = 2$  y por lo tanto obtenemos un muy buen ajuste ya que el p–valor de cada uno es 0.3348743 y 0.3566501, respectivamente.

Veamos la salida de LEM para este ejemplo.

LEM: log-linear and event history analysis with missing data. Developed by Jeroen Vermunt (c), Tilburg University, The Netherlands. Version 1.0 (September 18, 1997).

```
*** INPUT ***
 * A = Personalidad
 * B = Colesterol
 * C = Presión Diastólica
 man 3
 dim 2 2 2
 lab A B C
 mod {AB,AC}
 dat [ 716 79
      207 25
      819 67
      186 22]
*** STATISTICS ***
 Number of iterations = 2
 Converge criterion = 0.0000000000X-squared = 2.1876 (0.3349)L-squared = 2.0626 (0.3565)Cressie-Read = 2.1439 (0.3423)
```
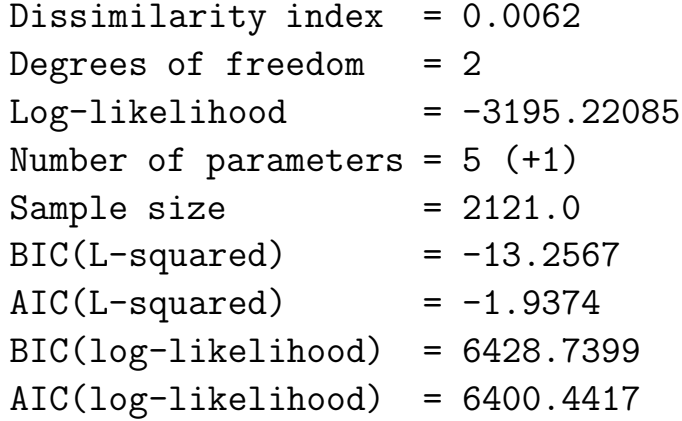

#### \*\*\* FREQUENCIES \*\*\*

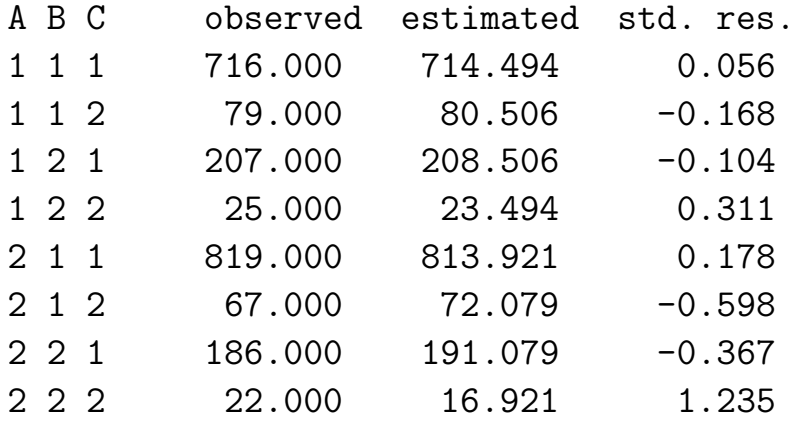

#### \*\*\* LOG-LINEAR PARAMETERS \*\*\*

#### \* TABLE ABC [or P(ABC)] \*

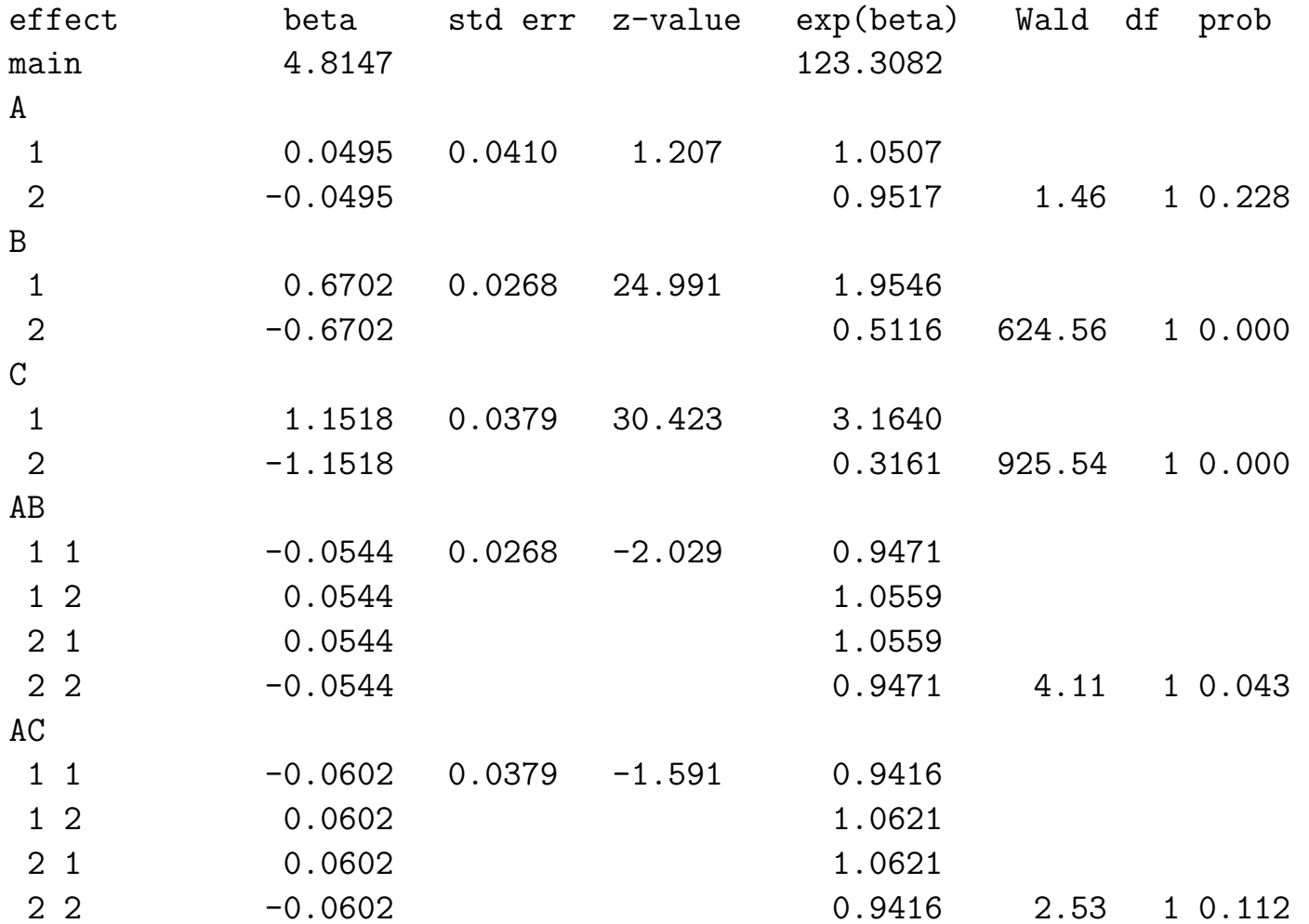

# **Clase 4: Asociación Homogénea:** (**AB***,* **AC***,* **BC**)

$$
\log \mu_{ijk} = \lambda + \lambda_i^A + \lambda_j^B + \lambda_k^C + \lambda_{ij}^{AB} + \lambda_{ik}^{AC} + \lambda_{jk}^{BC}
$$

Todos los pares de variables son condicionalmente dependientes dada la tercera. La asociación parcial entre dos variables no varía con los distintos niveles de la tercera.

• No se puede colapsar en ninguna dirección

Grados de Libertad

$$
df = IJK - [1 + (I - 1) + (J - 1) + (K - 1) + (I - 1)(J - 1)
$$
  
+ 
$$
(I - 1)(K - 1) + (J - 1)(K - 1)
$$
  
= 
$$
(I - 1)(J - 1)(K - 1)
$$

# Ejemplo: Fienberg(1980)

Los siguientes observaciones corresponden <sup>a</sup> datos sobre accidentes de autos pequeños. Las variables consideradas son: severidad de las heridas del conductor, tipo de accidente <sup>y</sup> si el conductor fue eyectado <sup>o</sup> no. La tabla de valores observados y esperados estimados usando el modelo de Asociación Homogénea son:

| $n_{ijk}$             | Tipo de Accidente |          |     |                                   |     |
|-----------------------|-------------------|----------|-----|-----------------------------------|-----|
|                       |                   | Colisión |     | Vuelco                            |     |
| Herido                |                   |          |     | No Severo Severo No Severo Severo |     |
| Conductor Eyectado No |                   | 350      | 150 |                                   | 112 |
|                       |                   | 26       | 23  | 10                                |     |

Cuadro 12: Valores Observados

| $\widehat{\mu}_{ijk}$ | Tipo de Accidente |          |       |                                   |       |  |
|-----------------------|-------------------|----------|-------|-----------------------------------|-------|--|
|                       |                   | Colisión |       | Vuelco                            |       |  |
| Herido                |                   |          |       | No Severo Severo No Severo Severo |       |  |
| Conductor Eyectado No |                   | 350.5    | 149.5 | 59.51                             | 112.5 |  |
|                       | Sí                | 25.51    | 23.49 | 19.49                             | 79.51 |  |

Cuadro 13: Valores Estimados

Los estadísticos de bondad de ajuste resultan

 $X^2 = 0.04323$  *D* = 0.04334 *df* =  $(2-1)(2-1)(2-1) = 1$ 

con un p–valor 0.8352928 y 0.8350864, respectivamente. Por lo tanto, el modelo de igualdad de los odds ratios ajusta muy bien.

Veremos que los modelos de independencia <sup>e</sup> independencia condicional no dan un buen ajuste.

Nos falta considerar dos cosas importantes:

- ¿Cómo elegir un modelo log-lineal adecuado para un conjunto de datos?
- ¿Cómo se estimaron los valores estimados en el último ejemplo?

| Raza de la    | Raza del  |                  | Pena de  |
|---------------|-----------|------------------|----------|
| Víctima       | Defendido |                  | Muerte   |
|               |           | Si               | $\rm No$ |
| <b>Blanca</b> | Blanca    | 53               | 414      |
|               | Negra     | 11               | 37       |
| Negra         | Blanca    | $\left( \right)$ | 16       |
|               | Negra     | 4                | 139      |
| Total         | Blanca    | 53               | 430      |
|               | Negra     | 15               | 176      |

Cuadro 14: Pena de Muerte por raza del defendido y raza de la víctima

# **¿C´omo elegir un modelo log–lineal adecuado para un conjunto de datos?**

Consideremos nuevamente el ejemplo de raza víctima – raza defendido – veredicto. Los datos eran

En la siguiente tabla mostramos los resultados correspondientes <sup>a</sup> tests de bondad de ajuste de diferentes modelos loglineales.

Como sabemos, para un determinado df un *G*<sup>2</sup> mayor refleja un peor ajuste.

| Modelo       | $G^2$  |                | df p-valor |
|--------------|--------|----------------|------------|
| (D,V,P)      | 137.93 | $\overline{4}$ | 0.000      |
|              |        |                |            |
| (VP,D)       | 131.68 | 3              | 0.000      |
| (DP,V)       | 137.71 | 3              | 0.000      |
| (DV,P)       | 8.63   | 3              | 0.043      |
|              |        |                |            |
| (DP, VP)     | 131.46 | $\overline{2}$ | 0.000      |
| (DP, DV)     | 7.91   | $\overline{2}$ | 0.019      |
| (VP, DV)     | 1.88   | $\overline{2}$ | 0.390      |
|              |        |                |            |
| (DP, VP, DV) | 0.70   | 1              | 0.402      |
|              |        |                |            |
|              |        |                |            |

Cuadro 15: Tests de bondad de ajuste

La tabla anterior muestra que los modelos  $(D, V, P)$ ,  $(VP, D)$ ,  $(DP, V)$  y  $(DP, VP)$  dan un ajuste muy pobre. La característica común de todos ellos es que la asociación D–V no está presente. Esto sugiere una asociación importante entre estas dos variables.

De los restanes <sup>4</sup> modelos no saturados (*V P, DV* ) <sup>y</sup> (*DP, V P, DV* ) dan un ajuste adecuado ( al menos para los niveles acostumbrados 5% <sup>y</sup> 10%). En el modelo (*DP, V P, DV* ) todas las variables son condicionalmente dependientes, mientras que en el (*V P, DV* ) la raza del defendido <sup>y</sup> el veredicto son independientes dada la raza de la víctima.

## **Inferencia** sobre asociación condicional

Los tests respecto <sup>a</sup> las asociaciones condicionales comparan modelos loglineales.

Supongamos que tenemos dos modelos  $M_0$  y  $M_1$ , donde  $M_0$  está anidado en  $M_1$ , teniendo un término menos que  $M_1$ .

El test de cociente de verosimilitud  $-2(\ell_0 - \ell_1)$  es, como ya vimos, idéntico

a la diferencia de las deviances  $G^2(M_0) - G^2(M_1)$ . Esto tiene sentido cuando *M*<sup>1</sup> da un buen ajuste.

As´ı por ejemplo, supongamos que para el modelo (*AB, AC, BC*) consideramos la hipótesis de que A–B son condiconalmente independientes. Esto es

$$
H_0: \lambda_{ij}^{AB}=0
$$

para las  $(I - 1) * (J - 1)$  parámetros de asociación AB.

El estadístico del test es

$$
G^2((AC, BC)) - G^2((AB, AC, BC))
$$

con  $(I - 1) * (J - 1)$  grados de libertad.

En el caso del ejemplo anterior, por ejemplo, el test para independencia condicional entre veredicto <sup>y</sup> raza del defendido compara el modelo (*V P, DV* ) con el  $(DP, VP, DV)$ .

El estadístico correspondiente es

$$
G^{2}(VP, DV) - G^{2}(DP, VP, DV) = 1.88 - 0.70 = 1.18
$$

con  $df = 1$  y p-valor= 0.277356.

Finalmente, podríamos considerar una secuencia de modelos anidados tales como

# $(D, V, P)$   $(P, DV)$   $(VP, DV)$   $(DP, VP, DV)$   $(DVP)$

Para asegurar un nivel global en nuestra decisión que no exceda a 0.10 realizamos cada test con un nivel  $1-(0.90)^{0.25} = 0.026$ . Para un grado d elibertad el valor crítico de una  $\chi^2$  es 4.96. En la sigiente tabla se muestran los resultados de las compracaiones

De la tabla concluimos que primero aceptamos el modelo de asociación homogénea  $(DP, VP, DV)$  y luego acptamos  $(VP, DV)$  dado  $(DP, VP, DV)$ . En terecera instancia el modelo (*P, DV* ) es rechazado.

Por otro lado, tal como vimos el modelo (*V P, DV* ) da un buen ajuste <sup>g</sup>lobal (en un test no condicional), por lo que parece razonable elegrilo para representar los datos.

Por supuesto, la selección en una secuencia de modelos anidados, puede depender de la secuencia elegida. As´ı, por ejemplo, si la secuencia es (*D, V, <sup>P</sup>*),  $(P, DV)$ ,  $(DP, DV)$ ,  $(DP, VP, DV)$  el modelo resultante será  $(DP, VP, DV)$ .

| Modelo       | $G^2$  | diferencia | df |  |
|--------------|--------|------------|----|--|
| (D,V,P)      | 137.93 |            | 4  |  |
|              |        | 129.80     |    |  |
| (DV,P)       | 8.63   | 6.25       | 3  |  |
| (VP, DV)     | 1.88   | 1.18       | 2  |  |
| (DP, VP, DV) | 0.70   |            | 1  |  |
|              |        | 0.70       |    |  |
|              |        |            |    |  |

Cuadro 16: Tests de bondad de ajuste

#### **Estadísticos** suficientes y minimales

Supongamos que  $n_{ijk}$  tienen distribución de Poisson con media  $\mu_{ijk}$ . La distribución conjunta será:

$$
\Pi_i \Pi_j \Pi_k \frac{e^{-\mu_{ijk}} \mu_{ijk}^{n_{ijk}}}{n_{ijk}!}
$$

Por lo tanto

$$
\ell(\boldsymbol{\mu}) = \sum_{i} \sum_{j} \sum_{k} n_{ijk} \log \mu_{ijk} - \sum_{i} \sum_{j} \sum_{k} \mu_{ijk}
$$

Si consideramos el modelo saturado

$$
\log \mu_{ijk} = \lambda + \lambda_i^A + \lambda_j^B + \lambda_k^C + \lambda_{ij}^{AB} + \lambda_{ik}^{AC} + \lambda_{jk}^{BC} + \lambda_{ijk}^{ABC}
$$

queda

$$
\ell(\boldsymbol{\mu}) = n\lambda + \sum_{i} n_{i++} \lambda_i^A + \sum_{j} n_{+j+} \lambda_j^B + \sum_{k} n_{++k} \lambda_k^C + \sum_{i} \sum_{j} n_{ij+} \lambda_{ij}^{AB}
$$
 (1)

$$
+\sum_{i}\sum_{k}n_{i+k}\lambda_{ik}^{AC}+\sum_{j}\sum_{k}n_{+jk}\lambda_{jk}^{BC}+\sum_{i}\sum_{j}\sum_{k}n_{ijk}\lambda_{ijk}^{ABC}
$$
\n(2)

$$
-\sum_{i}\sum_{j}\sum_{k}\exp\left[\lambda+\lambda_{i}^{A}+\lambda_{j}^{B}+\lambda_{k}^{C}+\lambda_{ij}^{AB}+\lambda_{ik}^{AC}+\lambda_{jk}^{BC}+\lambda_{ijk}^{ABC}\right](3)
$$

Como la distribución de Poisson es una familia exponencial los coeficientes de los parámetros son los estadísticos suficientes. En el caso del modelo saturado

| Modelos      | Estadísticos Suficientes Minimales |
|--------------|------------------------------------|
| (A,B,C)      | $n_{i++}$ $n_{+j+}$ $n_{++k}$      |
| (AB,C)       | $n_{i,j+}$ $n_{++k}$               |
| (AB, BC)     | $n_{ij+}$ $n_{+ik}$                |
| (AB, BC, AC) | $n_{i,j+}$ $n_{+jk}$ $n_{i+k}$     |

Cuadro 17: Estadísticos Suficientes Minimales

no hay reducción de los datos en tanto los  $n_{ijk}$  son los coeficientes de  $\lambda_{ijk}^{ABC}$  y los demás se pueden obtener a partir de estos.

Para los modelos más sencillos algunos parámetros son 0, por lo que (3) se simplifica y se puede obtener cierta reducción. Por ejemplo en el modelo  $(A, B, C)$ , los estadísticos suficientes serán los coeficientes de  $\lambda_i^A$ ,  $\lambda_j^B$  y  $\lambda_k^C$ , es decir  $n_{i++}, n_{+j+}$  y  $n_{++k}$ .

En la tabla que sigue damos los estadísticos minimales suficientes para distintos modelos

$$
\{n_{ij+}\}, \{n_{i+k}\}, \{n_{+jk}\}
$$

En general, en los modelos reducidos los estadísticos suficientes minimales son las sumas marginales correspondientes a los términos de mayor orden presentes en el modelo.

## **Ecuaciones de <sup>m</sup>´axima verosimilitud**

Para un modelo particular veamos como se calculan los EMV. Asumamos el modelo (AC, BC). Para obtener los estimadores de los parámetros derivamos <sup>e</sup> igualamos <sup>a</sup> 0, entonces:

$$
\ell(\boldsymbol{\mu}) = n\lambda + \sum_{i} n_{i+1} \lambda_i^A + \sum_{j} n_{+j+1} \lambda_j^B + \sum_{k} n_{+k} \lambda_k^C
$$
  
+ 
$$
\sum_{i} \sum_{k} n_{i+k} \lambda_{ik}^{AC} + \sum_{j} \sum_{k} n_{+jk} \lambda_{jk}^{BC}
$$
  
- 
$$
\sum_{i} \sum_{j} \sum_{k} \exp\left[\lambda + \lambda_i^A + \lambda_j^B + \lambda_k^C + \lambda_{ik}^{AC} + \lambda_{jk}^{BC}\right]
$$

$$
\frac{\partial \ell}{\partial \lambda} = n - \sum_{i} \sum_{j} \sum_{k} \exp\left[\lambda + \lambda_i^A + \lambda_j^B + \lambda_k^C + \lambda_{ik}^{AC} + \lambda_{jk}^{BC}\right] = 0
$$
  
=  $n - \sum_{i} \sum_{j} \sum_{k} \mu_{ijk} = 0$ 

Luego:

$$
\widehat{\mu}_{+++}=n
$$

De la misma manera, obtenemos

$$
\frac{\partial \ell}{\partial \lambda_i^A} = n_{i++} - \sum_{j} \sum_{k} \mu_{ijk} = 0
$$

$$
= n_{i++} - \mu_{i++} = 0
$$

Los valores estimados tienen los mismos totales que los observados. Así, obtenemos que

 ${n_{i++} = \mu_{i++}, i = 1, \ldots, I}, \ {n_{+j+} = \mu_{+j+}, j = 1, \ldots, J}, \ {n_{++k} =$  $\mu_{++k}, k = 1, \ldots, K$  y que

$$
\frac{\partial \ell}{\partial \lambda_{ik}^{AC}} = n_{i+k} - \mu_{i+k} = 0
$$

$$
\frac{\partial \ell}{\partial \lambda_{jk}^{BC}} = n_{+jk} - \mu_{+jk} = 0
$$

Para este modelo los estadísticos suficientes minimales coinciden los EMV de las frecuencias esperadas marginales.

Este es un resultado más general que se cumple para los otros modelos estudiados hasta ahora.

Birch(1963) mostró que las ecuaciones de máxima verosimilitud en un modelo log–lineal igualan los estadísticos suficientes minimales con sus valores esperados.

Por ejemplo, en el modelo saturado:

$$
E(n_{ijk}) = \mu_{ijk}
$$

con lo cual

$$
\widehat{\mu}_{ijk} = n_{ijk}
$$

Birch mostró que hay una única solución  $\{\hat{\mu}_{ijk}\}$  que satisface el modelo y que iguala a los datos en sus estadísticos suficientes minimales. Por lo tanto si logramos esa solución, debe ser la solución de las ecuaciones de MV.

Birch mostró que los EMV son los mismos para el muestreo multinomial que para el muestreo Poisson independiente. Prob´o sus resultados bajo el supuesto de que en todas las casillas hay un número positivo de observaciones, sin embargo Haberman (1973, 1974) lo demostró sin este supuesto.

En realidad con tres variables, las ecuaciones pueden resolverse en forma directa, salvo para el modelo de *asociación homogénea*, en el que no hay una solución explícita.

¿Cómo ajustamos en este caso? Una posibilidad es hacer una matriz de diseño que contenga los efectos principales y las asociaciones y ajustar una regresión de Poisson mediante Newton–Raphson.

Otra posibilidad es el

### **M´etodo Iterativo Proporcional (IPF)**

Este método ajusta proporcionalmente las frecuencias esperadas estimadas  $\mu_{ijk}$  de manera de satisfacer las restricciones:

$$
\widehat{\mu}_{ij+} = n_{ij+}
$$
  

$$
\widehat{\mu}_{i+k} = n_{i+k}
$$
  

$$
\widehat{\mu}_{+jk} = n_{+jk}
$$

Es decir

$$
1 = \frac{n_{ij+}}{\widehat{\mu}_{ij+}} = \frac{n_{i+k}}{\widehat{\mu}_{i+k}} = \frac{n_{+jk}}{\widehat{\mu}_{+jk}}
$$

Por lo tanto

$$
\widehat{\mu}_{ijk} = \left(\frac{n_{ij+}}{\widehat{\mu}_{ijk}}\right) \widehat{\mu}_{ijk}
$$

$$
\widehat{\mu}_{ijk} = \left(\frac{n_{i+k}}{\widehat{\mu}_{i+k}}\right) \widehat{\mu}_{ijk}
$$

$$
\widehat{\mu}_{ijk} = \left(\frac{n_{+jk}}{\widehat{\mu}_{+jk}}\right) \widehat{\mu}_{ijk}
$$

Esto sugiere un método iterativo que comienza con ciertos valores iniciales

*µ*  $\widehat{\mu}_{ijk}^{(o)}$ 's que se van actualizando de la siguiente forma. Dados estimadores  $\widehat{\mu}_{ijk}^{(3t)}$ las actualizaciones se obteienen

$$
\widehat{\mu}_{ijk}^{(3t+1)} = \left(\frac{n_{ij+}}{\widehat{\mu}_{ijk}^{(3t)}}\right)\widehat{\mu}_{ijk}^{(3t)}
$$
\n
$$
\widehat{\mu}_{ijk}^{(3t+2)} = \left(\frac{n_{i+k}}{\widehat{\mu}_{i+k}^{(3t+1)}}\right)\widehat{\mu}_{ijk}^{(3t+1)}
$$
\n
$$
\widehat{\mu}_{ijk}^{(3(t+1))} = \left(\frac{n_{+jk}}{\widehat{\mu}_{+jk}^{(3t+2)}}\right)\widehat{\mu}_{ijk}^{(3t+2)}
$$

El proceso se detiene cuando

$$
\widehat{\mu}_{ijk}^{(3t)} \doteq \widehat{\mu}_{ijk}^{(3t+1)} \doteq \widehat{\mu}_{ijk}^{(3t+2)} \doteq \widehat{\mu}_{ijk}^{(3(t+1))}
$$

Se suele tomar

$$
\widehat{\mu}_{ijk}^{(o)} = 1 \quad \forall i, j, k
$$

Este método converge más lentamente que N–R, pero es muy sencillo en tanto opera directamente sobre las  $\mu_{ijk}$  y no es necesario introducir una matriz de diseño.

La ventaja de N–R es que automáticamente nos da una matriz de covarianza de los coeficientes con la que podemos computar estimadores de sus desvíos standard y de funciones de los coeficientes. Esto también se puede hacer con IFP.